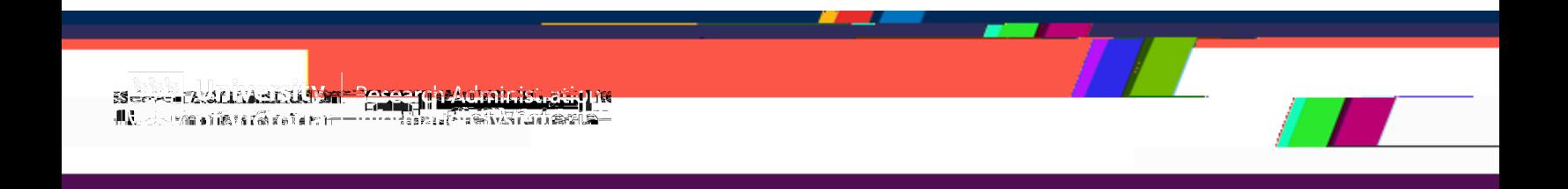

This quick guide describes basic navigation for departmental sign-off on an ofth, c11. faoy them b ce sg-\$n Bno)  $($ e(e) \$o)- $\frac{1}{3}$ f,  $)$ e(o)  $($ h,  $)$ -8a

to

From the Actions menu, select *View application* to access the full application

**Instructions Screenshot**

*TIP*: The application form has multiple sections. Each section will expand or collapse as needed by clicking on the section header row.

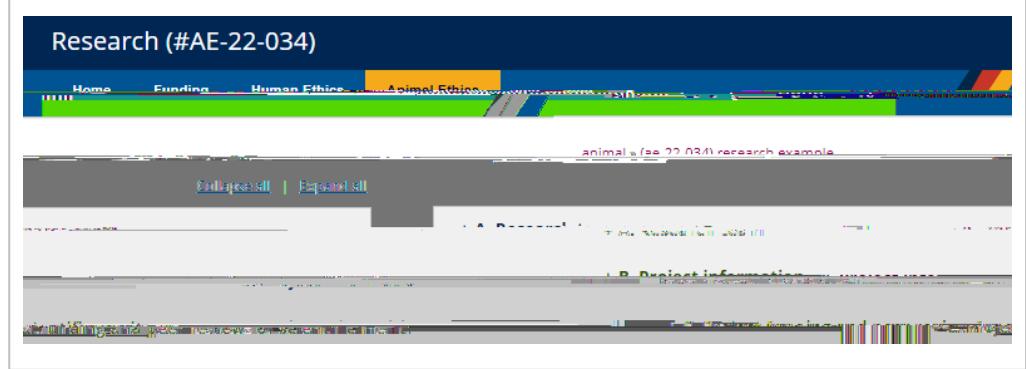

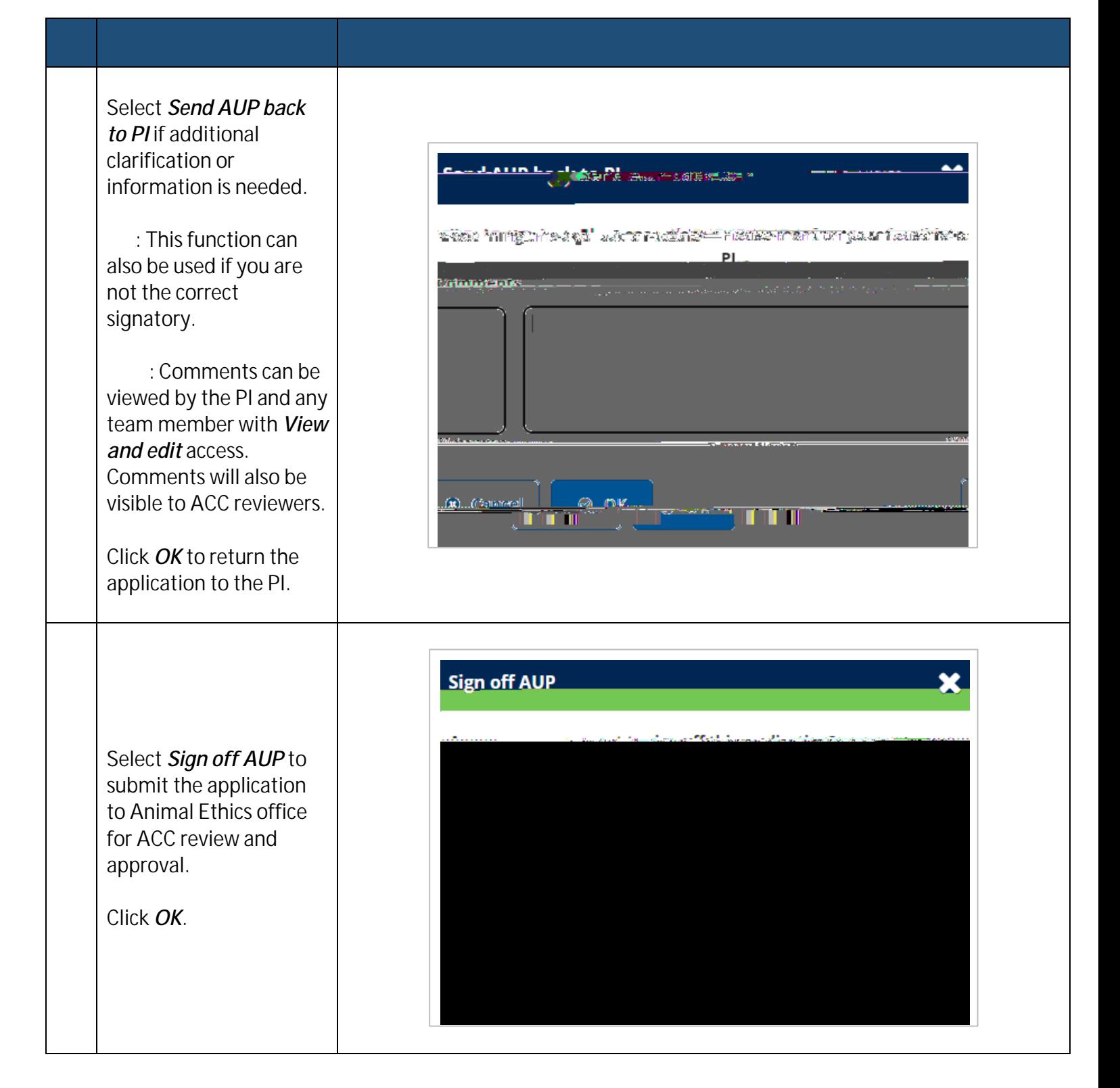